## **Signale SBB System L**

## **SBB System L Hauptsignal**

Anschluss der LED's an die Lightports (n steht für den ersten Lightport):

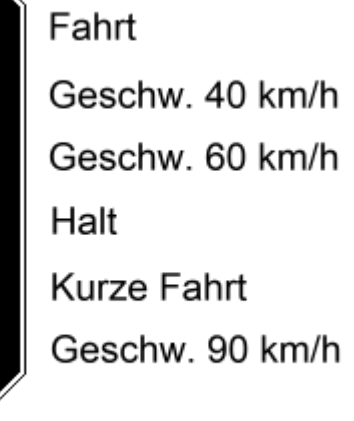

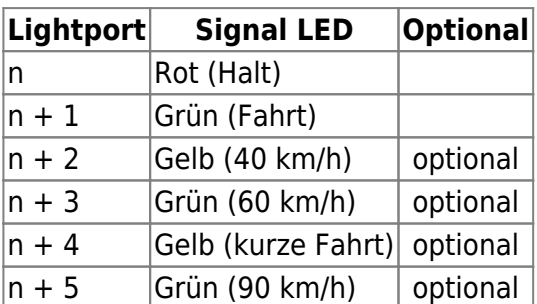

Die LED's für Halt und Fahrt sind an allen SBB Hauptsignalen vorhanden und werden immer entsprechend angeschlossen.

Die anderen LED's sind optional. Je nach dem, welche der LED's an dem Hauptsignal vorhanden sind, können sie durch setzten des Haken hinzugefügt werden (roter Rahmen).

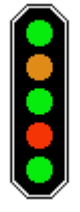

Istan einem Hauptsignal z.B. die LED für "Kurze Fahrt" nicht vorhanden, rückt die "Geschw. 90 km/h" LED in der Anschlussliste einfach nach vorne.

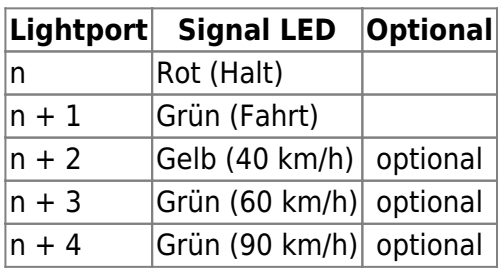

Über das Eingabefeld "Stellwerkstype" (grüner Rahmen) kann das unterschiedliche Überblenden von

Signalbild zu Signalbild ausgewählt werden.

- 0 = Sichtbarer Lampentest wie z.B. SpDrS (Default)
- $\bullet$  1 = Langsames Überblenden wie z.B. ELEKTRA
- 2 = spezielles Überblenden wie Domino 67

Wird ein anderer Wert als 0, 1 oder 2 eingegeben, wird 0 verwendet.

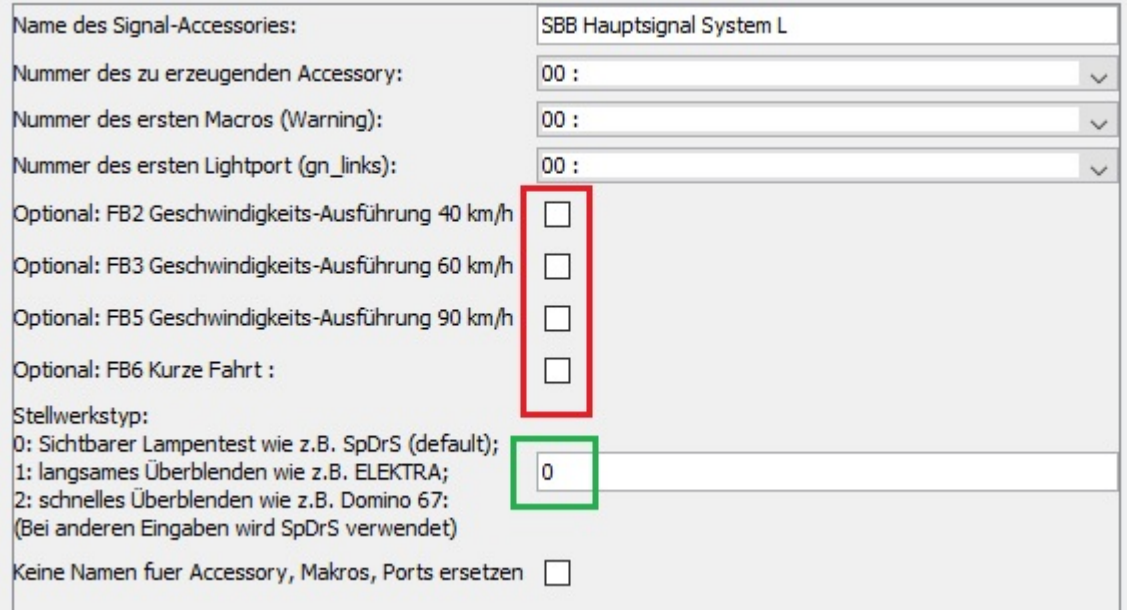

## **SBB System L Vorsignal**

Anschluss der LED's an die Lightports (n steht für den ersten Lightport):

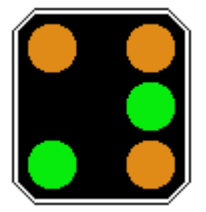

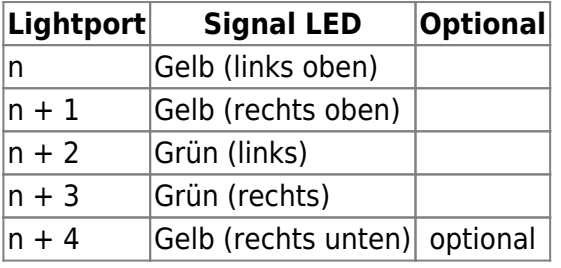

Die Signalbilder für FB5\* (Ankündigung Fahrt 90 km/h) und Dunkel (Kein Fahrbegriff) können als Option angeklickt werden (roter Rahmen).

Über das Eingabefeld "Stellwerkstype" (grüner Rahmen) kann das unterschiedliche Überblenden von Signalbild zu Signalbild ausgewählt werden.

- 0 = Sichtbarer Lampentest wie z.B. SpDrS (Default)
- $\bullet$  1 = Langsames Überblenden wie z.B. ELEKTRA

2 = spezielles Überblenden wie Domino 67

Wird ein anderer Wert als 0, 1 oder 2 eingegeben, wird 0 verwendet.

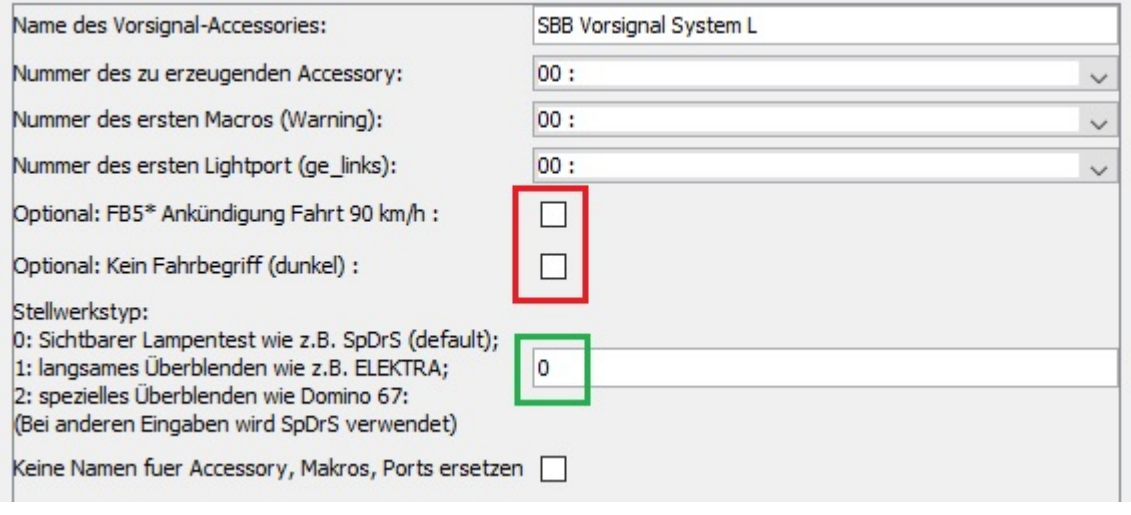

## **SBB Zwergsignal**

Anschluss der LED's an die Lightports (n steht für den ersten Lightport):

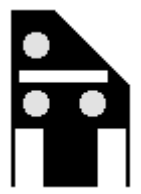

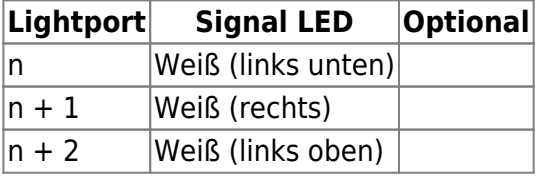

From: <https://forum.opendcc.de/wiki/>- **BiDiB Wiki**

Permanent link: **[https://forum.opendcc.de/wiki/doku.php?id=konfigvorlagen:sbb\\_system\\_l](https://forum.opendcc.de/wiki/doku.php?id=konfigvorlagen:sbb_system_l)**

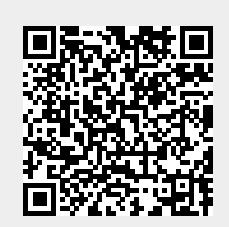

Last update: **2018/03/25 15:41**